## CIFX API

The CIFX-API is the common CIFX/COMX/netX Application Programming Interface (CIFX API) and describes the containing functions, offered for all Hilscher standard devices based on netX controller hardware.

Aim of the API is to provide applications a target and fieldbus independent programming interface to netX based hardware running a standard Hilscher fieldbus protocol or

firmware which meet the Hilscher netX dual port memory (netX DPM) definitions, described in the 'netX Dual Port Memory Interface' manual).

The API is designed to give the user easy access to all of the communication board functionalities.

## **API Function Overview**

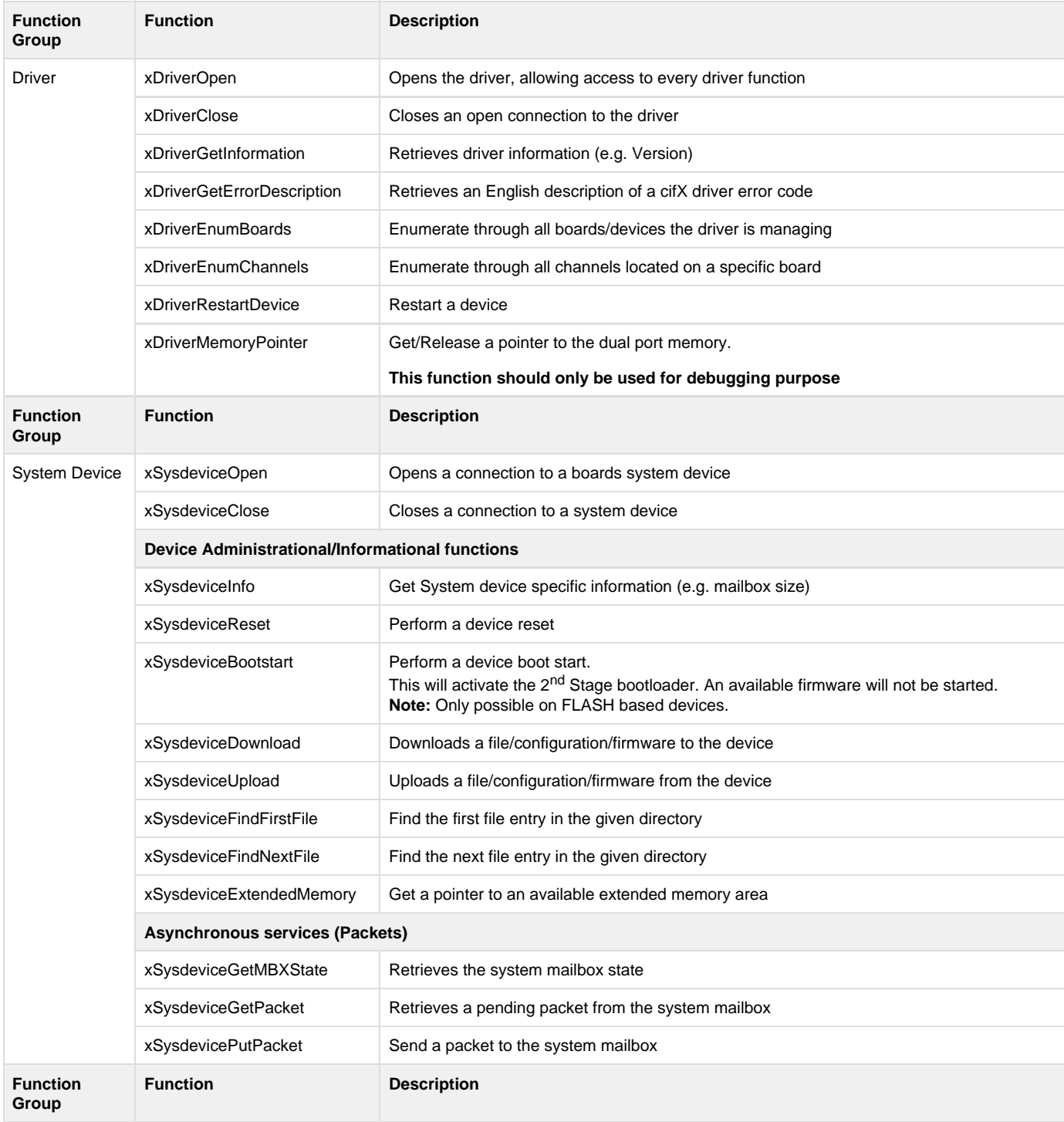

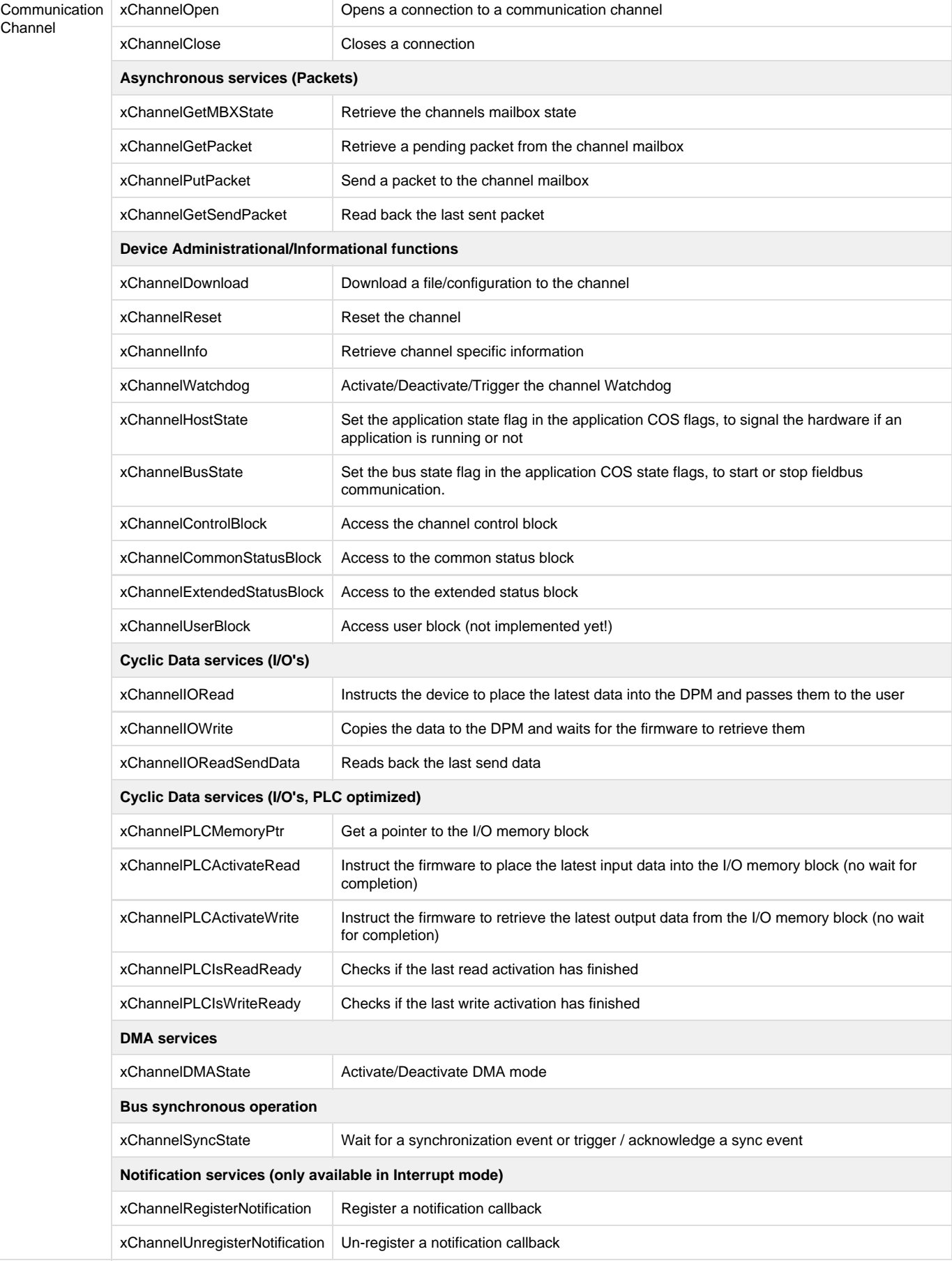

In addition, Hilscher also offers a free of charge cifX Toolkit (C-source code based) which allows to write own drivers based on the Hilscher netX DPM definitions including

the CIFX API functions (the toolkit is described in a separate cifX/netX Toolkit manual, see NXDRV-TKIT).

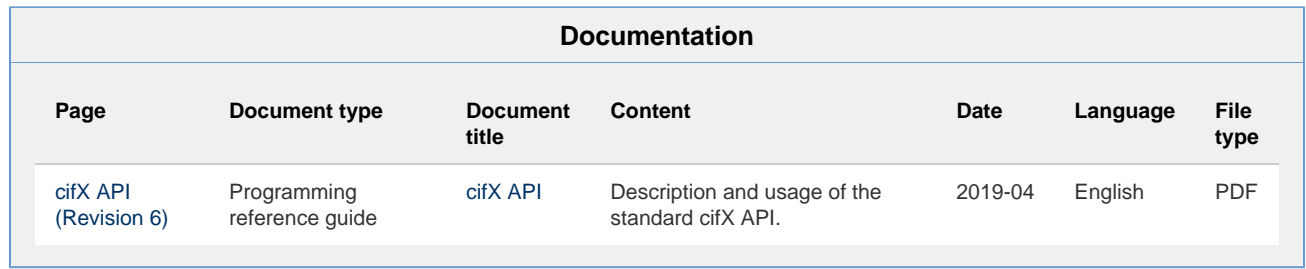